**МИНИСТЕРСТВО НАУКИ И ВЫСШЕГО ОБРАЗОВАНИЯ РОССИЙСКОЙ ФЕДЕРАЦИИ**

**ФЕДЕРАЛЬНОЕ ГОСУДАРСТВЕННОЕ БЮДЖЕТНОЕ ОБРАЗОВАТЕЛЬНОЕ УЧРЕЖДЕНИЕ ВЫСШЕГО ОБРАЗОВАНИЯ**

**«САНКТ-ПЕТЕРБУРГСКИЙ ГОСУДАРСТВЕННЫЙ УНИВЕРСИТЕТ ПРОМЫШЛЕННЫХ ТЕХНОЛОГИЙ И ДИЗАЙНА»**

**ВЫСШАЯ ШКОЛА ТЕХНОЛОГИИ И ЭНЕРГЕТИКИ**

**\_\_\_\_\_\_\_\_\_\_\_\_\_\_\_\_\_\_\_\_\_\_\_\_\_\_\_\_\_\_\_\_\_\_\_\_\_\_\_\_\_\_\_\_\_\_\_\_\_\_\_\_\_\_\_\_\_\_**

# **ОСНОВЫ ПРОЕКТИРОВАНИЯ ПРИРОДООХРАННЫХ СИСТЕМ И СООРУЖЕНИЙ**

# **МЕТОДИЧЕСКИЕ УКАЗАНИЯ ПО ВЫПОЛНЕНИЮ РАСЧЕТНО-ГРАФИЧЕСКОЙ РАБОТЫ**

**Санкт-Петербург 2020**

УДК 502.7 (07)

Основы проектирования природоохранных систем и сооружений.: методические указания по выполнению расчетно-графической работы / сост. Ю.Л. Морева, Е.А. Васильева, О.А. Шанова; ВШТЭ СПбГУПТД. - СПб., 2020. - 28 с.

В методических указаниях представлены материалы для подготовки и написания расчетно-графической работы по дисциплине «Основы проектирования природоохранных систем и сооружений».Рассмотрены основные требования к оформлению, даны темы для расчетно-графической работы и представлены основные разделы, которые необходимо выполнить в расчетно-графической работе.

Предназначаются для студентов очной формы обучения по направлению подготовки 18.03.02 «Энерго- и ресурсосберегающие процессы в химической технологии, нефтехимии и биотехнологии», а также для самостоятельной работы студентов.

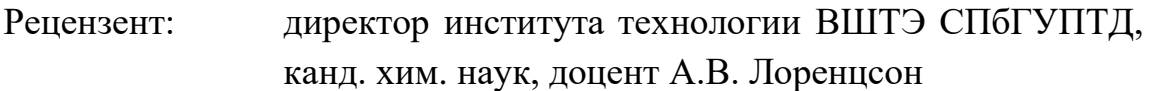

Подготовлены и рекомендованы к печати кафедрой охраны окружающей среды и рационального использования природных ресурсов ВШТЭ СПбГУПТД (протокол № 3 от 09. 11.2020).

Утверждены к изданию методической комиссией института технологии ВШТЭ СПбГУПТД (протокол № 3 от 11. 11.2020).

- © Высшая школа технологии и энергетики СПбГУПТД, 2020
- © Морева Морева Ю.Л., Васильева Е.А., Шанова О.А., 2020

## СОДЕРЖАНИЕ

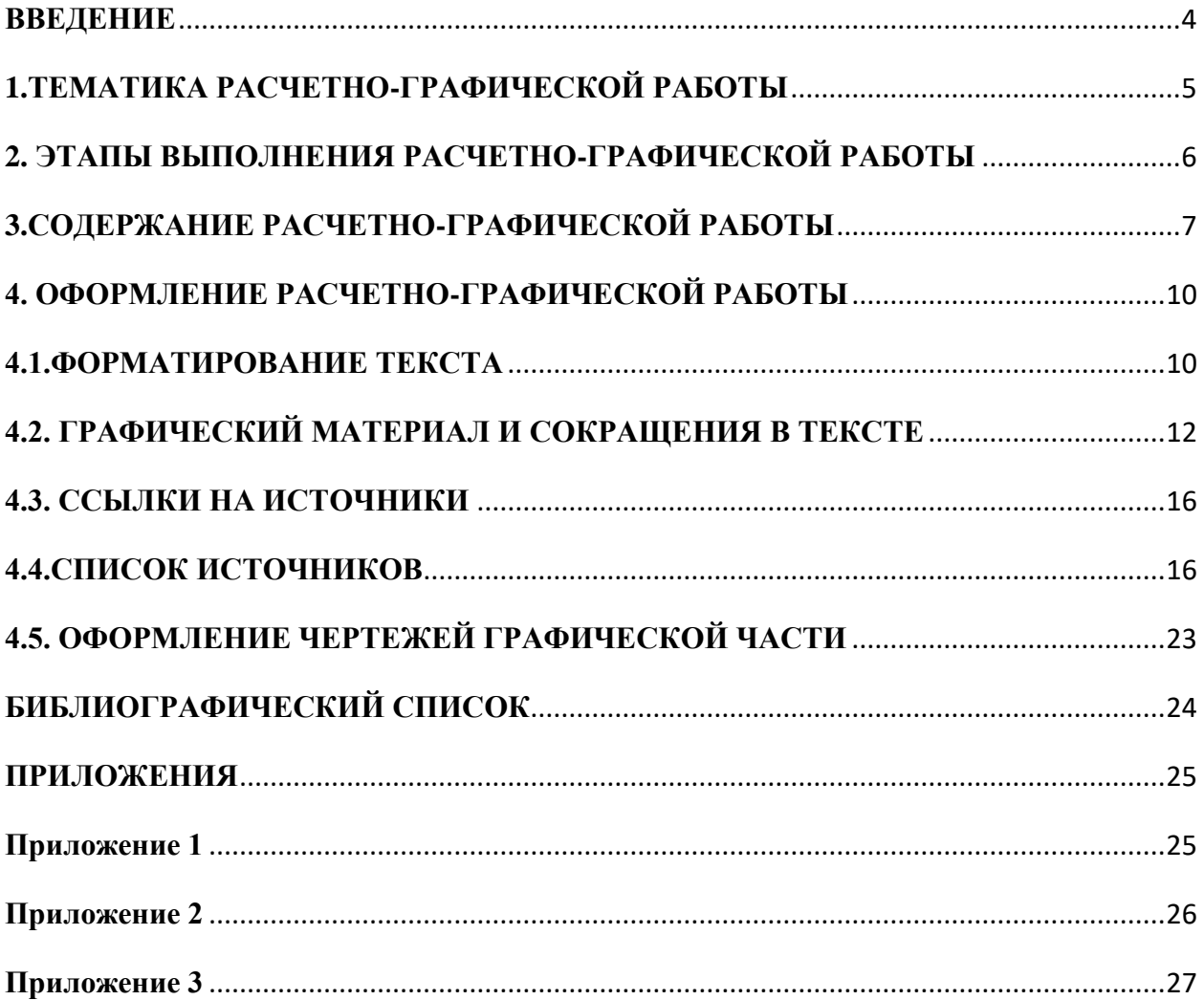

#### **ВВЕДЕНИЕ**

<span id="page-3-0"></span>Расчетно-графическая работа является одним из инструментов освоения дисциплины «Основы проектирования природоохранных систем и сооружений». При ее выполнении следует применить все знания, полученные при изучении дисциплины.

В методических указаниях представлены темы для расчетнографической работы, содержание, порядок и требования к ее выполнению, а также образец оформления.

Целью расчетно-графической работы является развитие у студента профессиональных навыков по выбору и обоснованию технологических решений в области энерго- и ресурсосбережения в химической технологии, нефтехимии, биотехнологии и других отраслях, а также получение знаний по основам проектирования установок природоохранного назначения с учетом современных экологических,технологических, экономических и иных требований.

Расчётно-графическая работа выполняется в соответствии с планом, утвержденным руководителем.

### **1.ТЕМАТИКА РАСЧЕТНО-ГРАФИЧЕСКОЙ РАБОТЫ**

<span id="page-4-0"></span>Тематика расчетно-графической работы связана с определением технических и конструктивных параметров аппаратов и сооружений, очистки сточных вод, газоочистных и пылеулавливающих сооружений, рекуперационных установок, удовлетворяющих заданным экологическим требованиям, техническим характеристикам, в том числе показателям энергоэффективности.

Тема расчетно-графической работы выбирается совместно студентом и руководителем. Выбор темы расчетно-графической работы может быть связан с решением отдельной специфической экологической задачи или рассматриваться как элемент решения комплексной задачи, например, в рамках развития выпускной квалификационной работы студента. В отдельных случаях тема расчетно-графической работы может определяться видами трудовой деятельности и практическими интересами студента при освоении дисциплины.

Основные направления расчетно-графической работы следующие**:**

- сооружения и установки обработки осадков сточных вод;
- сооружения и установки биологической очистки сточных вод;
- сооружения и установки очистки поверхностных сточных вод;
- сооружения и установки очистки воды методом ионного обмена;
- сооружения и установки флотационной очистки сточных вод;

• сооружения и установки очистки воды от нефтепродуктов;

• сооружения и установки регенерации отработанных смазочных материалов;

• сооружения и установки утилизации гальванических отходов;

• сооружения и установки обезвреживания ртутьсодержащих отходов (РСО);

• сооружения и установки утилизации золошлаковых материалов (ЗШМ);

• сооружения и установки утилизации отходов производства серной кислоты;

• сооружения и установки утилизации отходов производства фосфорной кислоты;

• сооружения и установки разделения аэрозолей при галтовке стальных отливок;

• сооружения и установки очистки выбросов от заточного станка;

• сооружения и установки очистки выбросов от агломерационной фабрики;

• сооружения и установки разделения аэрозолей при обжиге известняка;

• сооружения и установки разделения аэрозолей при производстве клинкера;

• сооружения и установки разделения аэрозолей при производстве каучука.

# <span id="page-5-0"></span>**2. ЭТАПЫ ВЫПОЛНЕНИЯ РАСЧЕТНО-ГРАФИЧЕСКОЙ РАБОТЫ**

Расчетно-графическая работа по дисциплине «Основы проектирования природоохранных систем и сооружений» выполняется в несколько этапов на протяжении всего семестра. Защита расчетно-графической работы на зачетной неделе. К защите допускаются только работы, чье соответствие требованиям к оформлению и содержанию подтверждено руководителем студента, выполнившего расчетно-графическую работу.

Можно выделить следующие основные этапы расчетно-графической работы (РГР):

1. Получение задания на РГР от руководителя и согласование порядка работы над ним.

2. Выполнение методологической части:

2.1. Выполнение аналитического обзора существующих сооружений и установок по тематике РГР.

2.2. Выбор и обоснование применения сооружения и установки.

3. Проведение технологических расчетов.

4. Оформление РГР.

5. Проверка РГР руководителем и выставление замечаний.

6. Корректировка РГР, повторная проверка руководителем и допуск к защите.

7. Защита РГР.

Студент обязан соблюдать временные рамки выполнения РГР.

## <span id="page-6-0"></span>**3. СОДЕРЖАНИЕ РАСЧЕТНО-ГРАФИЧЕСКОЙ РАБОТЫ**

РГР должена соответствовать выданному заданию, быть выполнена на ПК и сдана в печатном виде в установленные сроки.

РГР состоит из текстовой и графической частей. Объем текстовой части – от 10 до 20 страниц машинописного текста формата А4. Объем текстовой части может существенно изменяться в зависимости от темы РГР.

При оформлении РГР необходимо руководствоваться следующими требованиями: четкость построения и логическая последовательность изложения материала, краткость и точность формулировок, конкретность в изложении результатов работы.

Графическая часть включает чертеж основного оборудования/сооружения на формате А1 (в определенный условиях допускается А0 или А2).

РГР состоит из следующих основных элементов и разделов:

титульный лист;

задание;

содержание;

введение.

1. Исходные данные для РГР.

1.1. Классификация оборудования/сооружения.

1.2. Область применения оборудования/сооружения.

2. Технологическая часть.

2.1. Выбор и обоснование установки оборудования/сооружения.

2.2. Описание работы выбранного оборудования/сооружения

2.3. Производственный экологический контроль работы

оборудования/сооружения

2.4. Расчеты оборудования/сооружения.

Выводы.

Список источников.

Приложения: графическая часть (чертеж оборудования/ сооружения А1) и иные материалы.

*Титульный лист* оформляется по образцу (см. Приложение 1), его подписывают студент и руководитель РГР.

При заполнении титульного листа учитываются действующие нормативные положения и сведения из полученного студентом задания. На титульном листе указывается действующее наименование органа исполнительной власти РФ, осуществляющего функции по нормативноправовому регулированию в сфере высшего образования в соответствии с федеральным или региональным законодательством. Названия вуза и его структурных подразделений (института, кафедры) должны соответствовать сведениям, приведенным в Уставе. Название РГР должно точно соответствовать названию, указанному в задании.

*Задание* выдает руководитель РГР. Форма задания приведена в Приложении 2.

В *содержании* перечисляют введение, заголовки разделов и подразделов основной части, выводы, список источников (т.е. все разделы РГР), Приложения - с указанием номеров листов (страниц), на которых они начинаются.

Например:

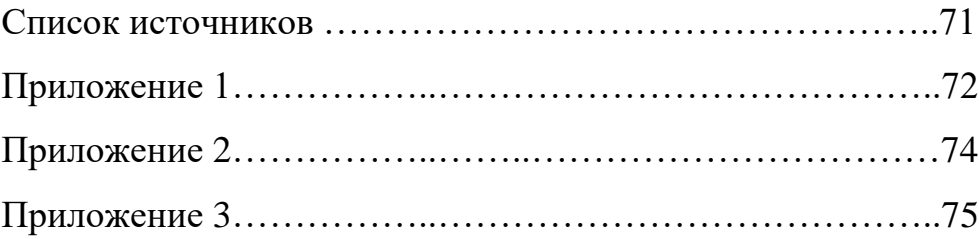

Во *введении* кратко характеризуется современное состояние экологической проблемы или вопроса, который рассматривается в РГР, формулируется актуальность и новизна. Также четко обозначаются цели и задачи РГР. Объем введения должен составлять не более 2 страниц.

*Основная часть* РГР включает исходные данные для РГР и технологическую часть. Под исходными данными для РГР подразумеваются характеристика технологического процесса и/или производства, а также характеристики выбросов, сточных вод или отходов, в соответствии с выданным заданием. Технологическая часть РГР включает обзор литературы; анализ сооружений/установок для решения поставленной задачи; выбор и обоснование оборудования; технологические расчеты.

В *выводах* указываются результаты РГР, формулируются обобщенные заключения и рекомендации.

*Список источников* должен включать перечень изученных и использованных в РГР источников информации: литературу на бумажных носителях и электронные источники информации (статьи, книги, видео- и аудиофайлы и т.п.). Список источников позволяет судить о степени изученности проблемы, наличии у обучающегося навыков самостоятельной работы с информационной составляющей РГР и должен оформляться в соответствии с требованиями ГОСТ Р 7.0.100-2018 [1].

В *Приложения* включаются чертежи (графическая часть РГР), а также связанные с РГР материалы, которые по каким-либо причинам не могут быть внесены в основную часть: справочные материалы, объемные таблицы данных, технологические схемы, нормативные документы, образцы договоров, инструкции, иллюстрации вспомогательного характера

(например, карта-схема предприятия и т.д.) и иные материалы, используемые в процессе выполнения РГР.

Графическая часть является обязательным элементом РГР и состоит из чертежа основного оборудования или сооружения. Чертеж должен иллюстрировать принятые в основной части РГР решения. Чертеж оформляют на листе бумаги формата А1 в масштабе в соответствии с требованиями государственных стандартов.

# <span id="page-9-0"></span>**4. ОФОРМЛЕНИЕ РАСЧЕТНО-ГРАФИЧЕСКОЙ РАБОТЫ 4.1.ФОРМАТИРОВАНИЕ ТЕКСТА**

<span id="page-9-1"></span>РГР оформляется в виде печатного текста, подготовленного на персональном компьютере с помощью текстового редактора,и соответствовать требованиям для оформления научно-технической документации по ГОСТ Р 21.1101-2013 [2]. РГР должна быть отпечатана на принтере на листах формата А4. Печать производится с одной стороны листа.

Параметры страницы:

- поля: верхнее, нижнее, правое поля – 5 мм, левое поле (для сшивания работы) – 20 мм;

- книжная ориентация (альбомная ориентация допускается только для таблиц и схем Приложений).

Параметры текста:

- шрифт – Times New Roman;

- цвет шрифта – черный;

- кегль (размер шрифта) – 14 пт;

- интервал (между буквами) – обычный;

- смещение – нет (кроме химических и математических формул и единиц измерения);

- межстрочный интервал  $-1,5$  строки;

- интервалы перед/после абзаца – 0 пт;

 $-$  абзац (отступ первой строки – «красная» строка) – 1,25;

- табуляция (если используется) – 1,25;

Указанные выше требования в основном распространяются и на стили заголовков. Разрешается использовать компьютерные возможности акцентирования внимания на определенных элементах работы (названиях разделов, графического материала, в строке заголовков таблиц и др.). Акцентирование внимания может заключаться в изменении начертания (полужирное, курсив, подчеркивание) или видоизменении шрифта (все буквы прописные).

Страницы курсового проекта нумеруются арабскими цифрами в нижней правой части штампа с использованием сквозной нумерации по всему тексту. Титульный лист и заданиене нумеруются, но включаются в общую нумерацию страниц. Приложения также включаются в общую нумерацию страниц. Каждый лист формата А3 (если присутствует в приложениях) учитывается как одна страница.

Наименования всех структурных элементов РГР (оглавление, введение, названия разделов, заключение, список литературы) записываются в виде заголовков прописными (заглавными) буквами по центру страницы без подчеркивания (шрифт 14, жирный). Заголовки подразделов – с заглавной буквы строчными буквами также располагаются по центру страницы. Названия разделов и подразделов должны быть по возможности краткими. Переносы слов в заголовках не допускаются. Если заголовок требуется перенести на следующую строку, то не рекомендуется разбивать устойчивые словосочетания. Если заголовок состоит из двух предложений, их разделяют точкой. Точки в конце названий разделов и подразделов не ставятся. Оформление заголовков в тексте работы и в оглавлении должно быть одинаковое (шрифт, выделения).

Названия разделов основной части РГР должны иметь порядковый номер. Нумерация - сквозная арабскими цифрами, после номера ставится точка. Например: 1. ОБЩИЕ СВЕДЕНИЯ О ПРЕДПРИЯТИИ.

Номер подразделов состоит из номеров раздела и порядкового номера подраздела, разделенных точкой. Например: 1.1. СТРУКТУРА ПРОИЗВОДСТВА. Кавычки в названиях заголовков не ставятся.

Разделы основной части РГР рекомендуется начинать с нового листа, подразделы располагаются в тексте работы и отделяются от предшествующего текста одной пустой строкой.

При ссылках на структурную часть текста выполняемой РГР указываются номера разделов, подразделов, пунктов, подпунктов, перечислений, графического материала, формул, таблиц, приложений, а также графы и строки таблиц данного курсового проекта. При ссылках следует писать: «… в соответствии с разделом 2», « … отражено на рис. 2», «(рис. 2)», «в табл. 1 представлен…», «табл. 4», «… в соответствии с Приложением 1» и т. п.

Цитаты воспроизводятся в тексте курсового проекта с соблюдением всех правил цитирования (соразмерная кратность цитаты, точность цитирования). Цитированная информация заключаются в кавычки.

## <span id="page-11-0"></span>**4.2. ГРАФИЧЕСКИЙ МАТЕРИАЛ И СОКРАЩЕНИЯ В ТЕКСТЕ**

Цифровой (графический) материал (далее – материалы), как правило, оформляется в виде таблиц, графиков, диаграмм, иллюстраций и имеет по тексту отдельную сквозную нумерацию для каждого вида материала, выполненную арабскими цифрами.

Материалы, в зависимости от их размера, помещаются сразу под текстом, в котором впервые дается ссылка на них, или на следующей странице. Допускается цветное оформление материалов.

**Табличный материал** располагается в тексте работы непосредственно после текста, в котором он упоминается, или на следующей странице. Материал отделяется от предшествующего текста одной пустой строкой, также одна пустая строка добавляется после таблицы. Номер таблицы указывается над таблицей с выравниванием по правому краю: «Таблица 1».

Нумерация сквозная. В следующей строке по центру прописывается название таблицы с заглавной буквы без точки в конце. Ниже по центру - сама таблица.

Пример оформления таблиц приведен в табл. 1.

Таблица 1

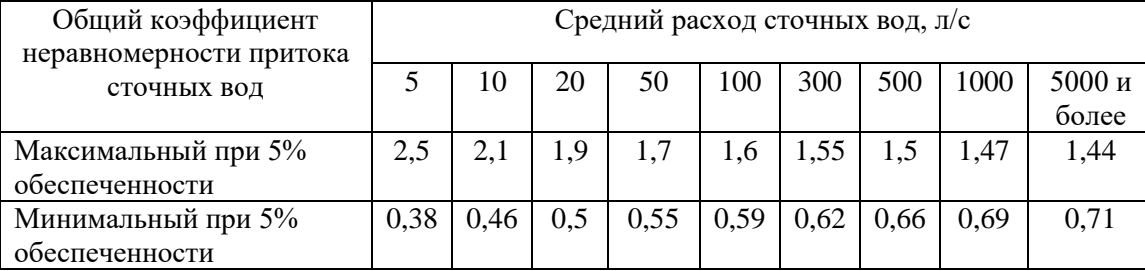

Коэффициент часовой неравномерности (по табл.1, СП 32.13330.2012)

Если таблица составлена на основании собственных исследований, это обязательно следует указать в примечании. Если же она заимствована из каких-либо источников, то необходимо сделать ссылку в тексте на источник информации. Например, «Плотность металла отражена в таблице 1 [14]».

При переносе части таблицы на другую страницу строку заголовков («шапку») таблицы следует повторить и над ней поместить слова: «Окончание таблицы 1». Название таблицы не повторяется. Когда таблица располагается на более чем двух страницах, на всех страницах, кроме первой и последней, перед таблицей следует писать «Продолжение таблицы 1».

Если шапка таблицы громоздкая (многоуровневая), необходимо пронумеровать графы и повторить только их нумерацию при переносе на следующую страницу. В таблицах допускается применение размера шрифта 11÷12пт и одинарного межстрочного интервала. Абзац (отступ первой строки) в таблице – 0. В строке заголовков таблицы рекомендуется использовать выравнивание по центру.

Стиль оформления таблиц на протяжении всей работы должен быть единым. Использование фотографий или скриншотов таблиц в РГР не допускается.

Весь остальной иллюстративный материал (графики, схемы, диаграммы, фотографии, карты и т.п.) обозначаются в работе как рисунки.

**Рисунок** располагается в тексте работы непосредственно после текста, в котором он упоминается, или на следующей странице. Рисунок отделяется от предшествующего текста одной пустой строкой.

Выравнивание рисунка - по центру листа. Рисунки нумеруются и подписываются снизу под изображением по центру и имеют свою сквозную нумерацию арабскими цифрами в формате: «Рис.1. Название рисунка» (без точки в конце). Если в схеме есть обозначения элементов цифрами или буквами, то приводится расшифровка условных обозначений: «Рис.1. Название рисунка: ДМР – дымосос рециркуляции газов; 1 - наименование; 2 наименование, 3 - ...» Название и подпись не переносятся на следующую страницу относительно рисунка. Обратите внимание, что при расположении графического материала в работе следует избегать большого пустого пространства в тексте. Если таблица или рисунок не помещается полностью на листе и при переносе его на следующую страницу образуется пустое поле, то следует либо изменить размеры графического материала (уменьшить, увеличить), либо (перенеся материал на следующую страницу) «закрыть» пустое поле текстовой частью работы. При этом сам рисунок должен оставаться четким, а все подписи и обозначения на нём разборчивыми.

Пример оформления рисунков приведен на рис. 1.

Если графический материал располагается в конце или начале страницы, то межстрочный интервал должен быть только один (либо до материала, либо после него).

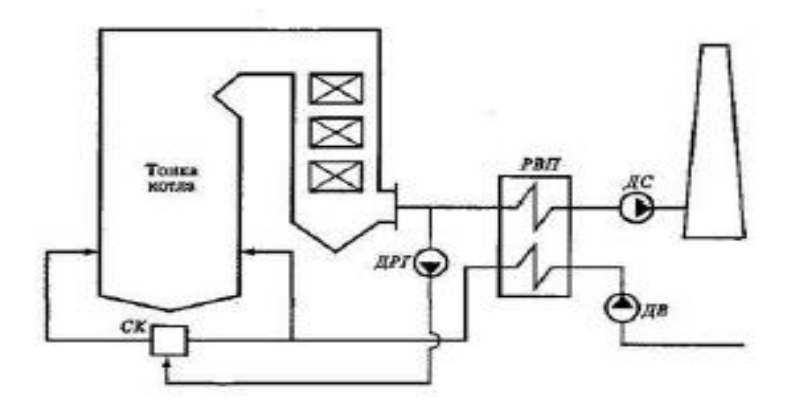

Рис. 1. Рециркуляция дымовых газов: ДРГ– дымосос рециркуляции газов; РВП - …

**Формулы** обычно располагаются отдельными строками по центру листа. Формулы химических веществ могут быть приведены внутри текстовых строк. Нумеровать следует все формулы, на них должны быть ссылки в последующем тексте. Порядковые номера формул обозначают арабскими цифрами в круглых скобках по правому краю страницы, без отточия от формулы к ее номеру. Сквозная нумерация формул.

При ссылках на какую-либо формулу ее номер ставят точно в той же графической форме, что и после формулы, т.е. арабскими цифрами в круглых скобках. Например: «…в формуле (3.7)»; «…из уравнения (5) следует…» и т.п.

В формулах при необходимости могут быть использованы надстрочные и подстрочные обозначения, например, при написании формул химических веществ (Ca(OH)<sub>2</sub>), математических формул или единиц измерения (м<sup>3</sup>, 10<sup>-6</sup>). При оформлении формул рекомендуется использовать редактор формул, встроенный или совместимый с используемым текстовым редактором.

В РГР используются только общепринятые **сокращения и аббревиатуры**.

Первое упоминание аббревиатуры или сокращения в тексте приводят в круглых скобках после полностью написанного наименования. В дальнейшем указанная аббревиатура употребляется без расшифровки. Например: «При сжигании резервного топлива образуются следующие

загрязняющие вещества (ЗВ). Токсикологические характеристики ЗВ представлены в табл. 3».

Сокращение должно оканчиваться на согласную и иметь точку (и т. д. – и так далее; и др. – и другие; г. – год; гг. – годы). Исключение составляют единицы измерений (мкг; с; МДж/м<sup>3</sup>; кВт/(м<sup>2</sup>·год); г/с и др.).

Если в работе принята особая система сокращений слов, наименований, то перечень принятых сокращений должен быть приведен в структурном элементе «Обозначения и сокращения» после раздела «Содержание».

#### **4.3. ССЫЛКИ НА ИСТОЧНИКИ**

<span id="page-15-0"></span>В РГР обязательно должны быть ссылки на источники использованной информации (в том числе электронные ресурсы). Ссылки на источники не выделяются ни шрифтом, ни размером и располагаются в тексте работы. Ссылка может быть как на цитату, так и на заимствованный, но переработанный автором курсового проекта текст из источника. Ссылка является указанием на номер источника в списке использованной литературы. Источники информации нумеруются в порядке использования информации из них в тексте курсового проекта.

Ссылка оформляется в квадратные скобки в тексте работы. Если в ссылке источников несколько, то они отделяются запятой, при использовании нескольких источников, следующих в списке подряд, можно использовать тире. Например, [2], [4,15], [15÷17]. Точка ставится после ссылки на источник.

#### **4.4.СПИСОК ИСТОЧНИКОВ**

<span id="page-15-1"></span>Список источников располагается после выводов. В качестве заглавия раздела используется «Список источников» или «Библиографический список». Оформляется заголовок также, как и названия основных частей проекта – с новой страницы, сверху по центру заглавными буквами.

Библиографическое описание содержит сведения об использованном документе, приведено по правилам, прописанным в ГОСТ Р 7.0.100-2018

«Библиографическая запись. Библиографическое описание. Общие требования и правила составления».

Список источников содержит сведения обо всех литературных, электронных и нормативных источниках, используемых при написании курсового проекта. Не включаются в список неопубликованные материалы – отчеты, справки, планы работ и т.п.

Описания источников информации включаются в список в порядке использования информации из них в тексте курсового проекта. Список имеет сквозную нумерацию несмотря на представленные в нем (блоки) группы источников одного вида.

При использовании в качестве источников информации нормативных документов обязательное требование – актуальность. Все федеральные законы, постановления, приказы, нормативные акты должны быть оформлены с указанием последних принятых редакций этих документов.

Особое внимание следует обратить на написание дат в описании документов (даты принятия документов, редакций): формат дат необходимо выдерживать в едином стиле. Например, для всех документов 01.09.2013 или 1 сентября 2013 года, или 1.09.2013 г.

Следует обратить особое внимание на источники, в которых нормативные документы были опубликованы. Источники опубликования должны быть официальными или иметь высокую степень надежности. Правовые базы данных (БД) «КонсультантПлюс», «Гарант» не признаны официальными источниками опубликования документов, но имеют очень высокую степень актуальности. Источники пополнения этих БД являются официальными (федеральные и региональные СМИ, официальный интернетпортал правовой информации, сайты государственных органов). Не рекомендуется использовать интернет-ресурсы, размещающие различную правовую информацию, так как актуальность и достоверность такой информации не всегда можно проверить.

Ниже приведены примеры библиографических описаний различных источников информации по ГОСТ Р 7.0.100-2018 [1]:

*Книги одного автора:*

1. Мизиковский, Е.А. Бухгалтерский учет в бюджетных учреждениях: учеб. пособие для вузов / Е. А. Мизиковский, под ред. Т. С. Маслова; Гриф УМО. – М.: Магистр, 2013. – 334 с. Библиогр.: с.149-151. – 100 экз. – ISBN 976-5-906962-43-0. – Текст: непосредственный.

2. Алиев, И. И. Кабельные изделия: справочник/ И. И. Алиев. – Изд. 2-е, перераб. и доп. – М.: Высш. шк., 2015. – 230 с. – ISBN 978-5-9973-4489-4. – Текст: непосредственный.

*Книги двух и более авторов:*

При наличии двух и трех авторов в начале описания указывается фамилия первого автора, в сведениях об ответственности (после косой черты) перечисляются фамилии всех авторов (инициалы ставятся перед фамилией).

Если книга написана четырьмя и более авторами, то в сведениях об ответственности указываются либо все авторы, либо первый автор с добавлением в квадратных скобках сокращения «и другие» [и др.] или его эквивалента на латинском языке [et al.].

3. Распределенные интеллектуальные информационные системы и среды : монография / А. Н. Швецов, А. А. Сухов, Д. В. Кочкин [и др.]: Министерство образования и науки Российской Федерации. Вологодский государственный университет. – Курск: Университетская книга. 2017. – 196 с.: ил.; 20 см. –Библиогр.: с. 192–196. – 500 экз. – ISBN 978-5-990998 83- 4. – Текст: непосредственный.

*Сборники под общим заглавием:*

4. Проблемы динамики и прочности исполнительных механизмов и машин: программа II науч. конф., 7-10 сент. 2014 г., Астрахань/Астрахан. гос. техн. ун-т [и др.]. – Астрахань: Изд-во АГТУ, 2004. – 24 с. –Текст: непосредственный.

#### *Законодательные материалы:*

5. Российская Федерация. Законы. О рекламе: Федеральный закон от 03.03.2006 года № 38-ФЗ / Российская Федерация. Законы. –Текст: непосредственный // Собрание законодательства Российской Федерации. –  $2006. - N_2 12. - Cr. 1232.$ 

6. Российская Федерация. Президент (2012 – 2018; В. В. Путин). О Национальной стратегии действий в интересах детей на 2012-2017 годы: Указ Президента Российской Федерации от 01.06.2012 года № 761 / Российская Федерация. Президент (2012 – 2018; В. В. Путин). – Текст: непосредственный // Собрание законодательства Российской Федерации. –  $2012. - N_2 23. - Cr. 2994.$ 

#### *Правила:*

7. Правила обеспечения безопасности при выводе из эксплуатации ядерных установок ядерного топливного цикла : (НП-057-17): официальное издание : утверждены Федеральной службой по экологическому, технологическому и атомному надзору от 14.06.2017 : введены в действие 23.07.2017. – М.: НТЦ ЯРБ. 2017. – 32 с.: 20 см. – (Федеральные нормы и правила в области использования атомной энергии). – 100 экз. – ISBN 978-5-990994-04. – Текст: непосредственный.

*Стандарты:*

8. ГОСТ Р 57647–2017. Лекарственные средства для медицинского применения. Фармакогеномика. Биомаркеры = Medicines ofmedicalapplications. Pharmacogenomics. Biomarkers: национальный стандарт Российской Федерации: издание официальное: утвержден и введен в действие Приказом Федерального агентства по техническому регулированию и метрологии от 8.09.2017 № 1042-ст : введен впервые : дата введения 07.01.2018 /подготовлен Первым Московским государственным медицинским университетом имени И. М. Сеченова Министерства здравоохранения Российской Федерации. – М.: Стандартинформ, 2017. – IV. 7. [1] с.: 29 см. – Текст: непосредственный.

#### *Патентные документы:*

9. Патент № 2637215 Российская Федерация. МПК В02С 19/16 (2006.01), В02С 17/00 (2006.01). Вибрационная мельница: № 2017105030: заявл.15.02.2017: опубл. 01.12.2017/ Артеменко К. И., Богданов Н. Э.; заявитель БГТУ. – 4 с.: ил. – Текст: непосредственный.

*Депонированные научные работы*

10. Некоторые аспекты стохастического прогнозирования работы системы «ГЕТ» / Аникин Г. В., Спасеникова К. А., Плотников С. Н. [и др.]: Институт криосферы Земли СО РАН. – Тюмень, 2016. – 55 с.: ил. – Деп. в ВИНИТИ РАН 21.11.2016, № 155-В2016. – Текст: непосредственный.

#### *Журналы:*

11. Агротехника и энергообеспечение: научно-практический журнал /Орловский государственный аграрный университет. Факультет агротехники и энергообеспечения: учредитель и издатель Орловский государственный аграрный университет. – Орел, 2014. – 69 – 183 с. – Ежекв. – ISSN 2410-5031. – Текст: непосредственный.

12. Медиа. Информация. Коммуникация: МИК: международный электронный научно-образовательный журнал/ учредитель Московский государственный гуманитарный университет им. М. А. Шолохова: редколлегия: И. В. Жилавская (гл. ред.) (и др.]. – М., 2014. –Ежемес. – ISSN 2313-755X. – URL:КнрУ/гпс.org.ru/index.php (дата обращения: 02.10.2014). – Текст: электронный.

#### *Бюллетени:*

13. Информационный бюллетень Рабочей группы по журавлям Евразии = NewsletterofCraneworkinggroupofEurasia / Рабочая группа по журавлям Евразии. Институт проблем эволюции им. А. Н. Северцова Российской Академии наук. – 2005. – М.: Рабочая группа по журавлям Евразии. 2013. – 28 с. – Текст: непосредственный.

14. Труды Института востоковедения РАН. Подготовлены Научноиздательским отделом (1996—2008). – 2008. Вып. 14. – 166 с. – 300 экз. – ISBN 978-5-89282-357-9.

#### *Картографические издания:*

15. Оренбург: карта города / составление, оформление, дизайн, подготовка к изданию ООО «РУЗ К°»; картографическая основа – Росреестр. – 1:20 000. 200 м в 1 см. – М.: РУЗ К®. 2016. – 1 к.: цв.. табл., ил., указ.; 50x60 см. слож. 25x12 см. – (Города России). –Двусторон. печать. – 1000 экз. – ISBN 978-5-89485-322-2. – Изображение (картографическое: неподвижное: двухмерное): непосредственное.

*Статья, раздел из монографического издания:*

16. Калинина. Г. П. Развитие научно-методической работы в Книжной палате / Г. П. Калинина. В. П. Смирнова. – Текст: непосредственный //Российская книжная палата: славное прошлое и надежное будущее : материалы научно-методической конференции к 100-летию РКП /Информационное телеграфное агентство России (ИТАР-ТАСС), филиал «Российская книжная палата» : под общ. ред. К. М. Сухорукова. –М.: РКП.  $2017. - C. 61 - 78.$ 

*Статья, раздел из серийного издания:*

17. Скрипник, К. Д. Лингвистический поворот и философия языка Дж. Локка: интерпретации, комментарии, теоретические источники I К. Д. Скрипник. – Текст: непосредственный // Вестник Удмуртского университета. Серия: Философия. Психология. Педагогика. – 2017. – Т. 27. Вып. 2. – С. 139–146. – Рез. Англ. –Библиогр.: с. 145 (20 назв.).

18. Московская, А. А. Между социальным и экономическим благом: конфликт проектов легитимации социального предпринимательства в России / А. А. Московская. А. А. Берендеев. А. Ю. Москвина. – DOI 10.14515/monitoring.2017.6.02. – Текст: электронный – Мониторинг общественного мнения: экономические и социальные перемены. – 2017. –  $N_2$  6. – C. 31–35. –

URL:https:/Avciom.ru/Weadmin/file/monitoring/2017/142/2017\_142\_02\_Mosko vsfcaya.pdf (дата обращения: 11.03.2017).

*Статья, раздел с сайта в сети Интернет:*

19. Бахтурина, Т. А. От MARC 21 к модели BIBFRAME: эволюция машиночитаемых форматов Библиотеки конгресса США: (презентация: материалы Международной научно-практической конференции «Румянцевские чтения 2017». Москва. 18–19 апреля 2017 г.) /Т. А. Бахтурина. – Текст: электронный //Теория и практика каталогизациии поиска библиотечных ресурсов: электронный журнал. – URL: http://www.nilc.ru/joumal/. – Дата публикации: 21 апреля 2017.

20. Порядок присвоения номера ISBN. – Текст: электронный //Российская книжная палата: (сайт). – 2018. – URL:https://bookchamber.ru/tsbn.html (дата обращения: 22.05.2018).

*Мультимедийные электронные издания:*

21. Романова, Л. И. Английская грамматика: тестовый комплекс/ Л. И. Романова. – М.: Айрис: MagnaMedia. 2014. – 1 CD-ROM. – (Океан знаний). –Загл. с титул. экрана. – Текст. Изображение. Устная речь: электронные.

*Компьютерные программы:*

22. КОМПАС-30 LT V 12: система трехмерного моделирования (для домашнего моделирования и учебных целей) / разработчик «АСКОН». – М.: 1C. 2017. – 1 CD-ROM. – (1C: Электронная дистрибьюция). — Загл. с титул, экрана. — Электронная программа: электронная.

*Сайты в сети Интернет:*

23. Правительство Российской Федерации; официальный сайт. — М. – Обновляется в течение суток. – URL: http://govemment.ru (дата обращения: 19.02.2018). – Текст: электронный. Изображение: электронные.

*Оригинальные издания:*

24. Wiseman, T. The Money Motive / T. Wiseman. — London: Hodder & Stoughton,  $1974. - 285$  p.  $-$  Text : unmediated.

#### *Видеоиздания:*

25. Мултон «От фрукта к соку»: видео-экскурсия. — М.: ООО Студия "КиноКульт", 2012. — 12 мин. - 1 вк. :цв. зв. — Загл. с титул. экрана. — Изображение (движущееся; двухмерное): видео.

#### **4.5. ОФОРМЛЕНИЕ ЧЕРТЕЖЕЙ ГРАФИЧЕСКОЙ ЧАСТИ**

Графическая часть является обязательным элементом РГР и состоит из чертежа основного оборудования. Чертеж оформляют на листе формата А1 в масштабе в соответствии с требованиями государственных стандартов, входящих в единую систему конструкторской документации (ЕСКД). Перечень стандартов, входящих в ЕСКД, приведен в указателе стандартов, публикуемом в установленном порядке [3].

Чертеж выполняется с использованием систем автоматизированного проектирования (САПР), например, «Автокад», «Компас», «Инвентор» или других.

В соответствии со стандартами ЕСКД технологическая схема установки выполняется на листах с чертежной рамкой и штампом. Расположение и размеры граф основной надписи, дополнительных граф, а также размеры рамок на чертежах должны соответствовать форме, представленной в Приложении 3. В чертежном штампе указываются название оборудования/сооружения, фамилия студента, фамилия руководителя проекта, масштаб чертежа и название вуза аббревиатурой.

Чертеж основного оборудования выполняется в трех проекциях: фронтальной (вид аппарата спереди); профильной (вид сбоку) и горизонтальной (вид сверху). Для простых аппаратов цилиндрической и конической формы допускается отсутствие на чертеже профильной проекции. Спецификация к чертежу основного аппарата оформляется на отдельных листах формата А4 [2÷5].

Требования к шрифтам и линиям, применяемым на чертежах, приведены в ГОСТ 2.304-81 и ГОСТ 2.303-68 [6, 7].

# **БИБЛИОГРАФИЧЕСКИЙ СПИСОК**

1. ГОСТ Р 7.0.100-2018. Система стандартов по информации, библиотечному и издательскому делу (СИБИД). Библиографическая запись. Библиографическое описание. Общие требования и правила составления (с Поправкой) [Электронный ресурс] // Консорциум Кодекс. URL:http://docs.cntd.ru/document/1200161674 (дата обращения: 10.12.2020).

2. ГОСТ Р 21.1101-2013. Система проектной документации для строительства (СПДС). Основные требования к проектной и рабочей документации (с Поправкой) [Электронный ресурс] // Консорциум Кодекс. URL:http://docs.cntd.ru/document/1200104690 (дата обращения: 14.12.2020).

3. ГОСТ 2.001-2013. Единая система конструкторской документации (ЕСКД). Общие положения (с Поправкой) [Электронный ресурс] // Консорциум Кодекс. URL:http://docs.cntd.ru/document/1200106859 (дата обращения: 15.12.2020).

4. ГОСТ 2.104-2006. Единая система конструкторской документации (ЕСКД). Основные надписи (с Поправкой) [Электронный ресурс] // Консорциум Кодекс. URL:http://docs.cntd.ru/document/1200045443 (дата обращения: 15.12.2020).

5. ГОСТ 2.701-2008. Единая система конструкторской документации (ЕСКД). Схемы. Виды и типы. Общие требования к выполнению (с Поправкой) [Электронный ресурс] // Консорциум Кодекс. URL:http://docs.cntd.ru/document/1200069439 (дата обращения: 15.12.2020).

6. ГОСТ 2.304-81. Единая система конструкторской документации (ЕСКД). Шрифты чертежные (с Изменениями № 1, 2) [Электронный ресурс] // Консорциум Кодекс. URL:http://docs.cntd.ru/document/1200003503 (дата обращения: 15.12.2020).

7. ГОСТ 2.303-68 ЕСКД. Линии (с Изменениями № 1, 2, 3) [Электронный ресурс] // Консорциум Кодекс. URL:http://docs.cntd.ru/document/gost-2-303-68-eskd (дата обращения: 15.12.2020).

### **ПРИЛОЖЕНИЯ**

#### **Приложение 1**

#### Министерство науки и высшего образования Российской Федерации Федеральное государственное бюджетное образовательное учреждение высшего образования **«САНКТ-ПЕТЕРБУРГСКИЙ ГОСУДАРСТВЕННЫЙ УНИВЕРСИТЕТ ПРОМЫШЛЕННЫХ ТЕХНОЛОГИЙ И ДИЗАЙНА»**

#### **ВЫСШАЯ ШКОЛА ТЕХНОЛОГИИ И ЭНЕРГЕТИКИ**

Институт технологии Кафедра охраны окружающей среды и рационального использования природных ресурсов

# РАСЧЕТНО-ГРАФИЧЕСКАЯ РАБОТА

по дисциплине «Основы проектирования природоохранных систем и сооружений»

на тему:

«Название РГР»

Проверил

Выполнил студент учебной группы № 84

Иванов И.И.

*( фамилия, имя, отчество)*

*должность* каф. ООС и РИПР Петров П.П.

*( должность, фамилия, имя, отчество)*

Санкт-Петербург 20\_\_

# Приложение 2

# ЗАДАНИЕ

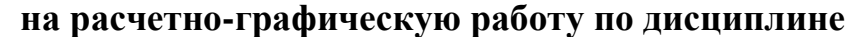

### «Основы проектирования природоохранных систем и сооружений»

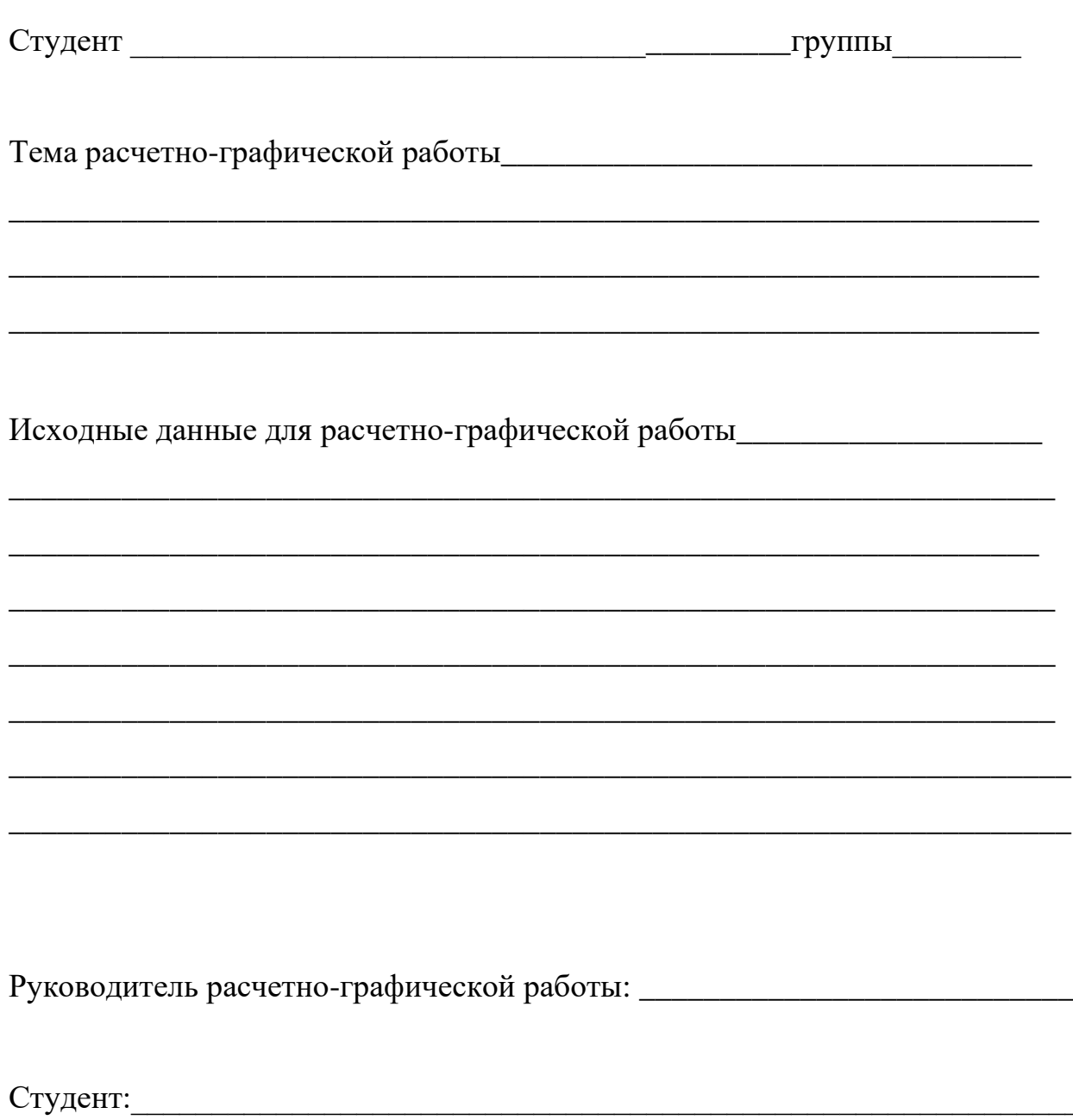

**Приложение 3**

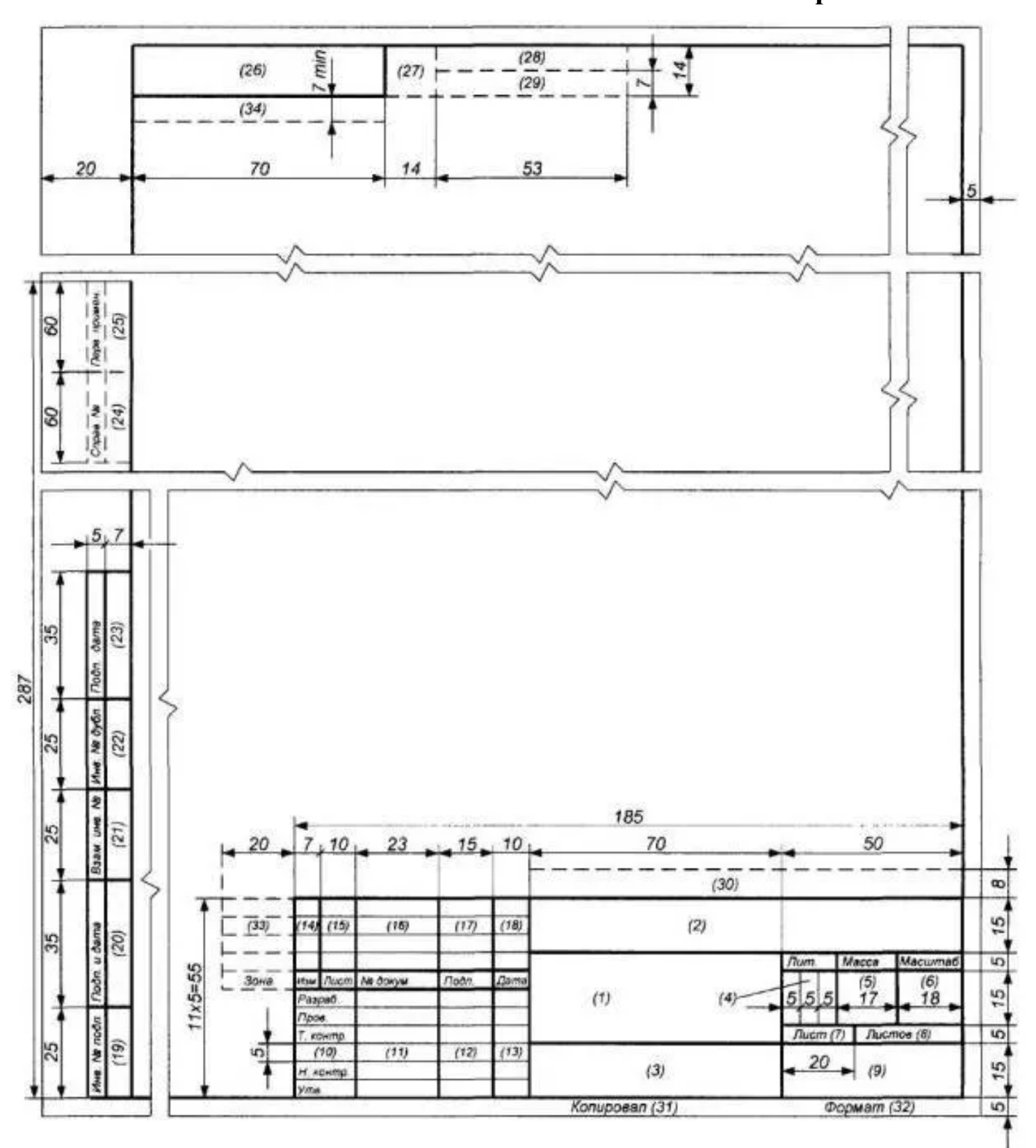

Морева Юлия Леонидовна Васильева Елена Александровна Шанова Ольга Александровна

# Основы проектирования природоохранных систем и сооружений

## Методические указания по выполнению расчетно-графической работы

Редактор и корректор Н.П. Новикова Техн. редактор Л.Я. Титова

\_\_\_\_\_\_\_\_\_\_\_\_\_\_\_\_\_\_\_\_\_\_\_\_\_\_\_\_\_\_\_\_\_\_\_\_\_\_\_\_\_\_\_Темплан 2020 г., поз.140

Подп. к публикации 29.12.2020. Изд. № 140. 1,75 печ. л. Электронное издание.

Высшая школа технологии и энергетики СПбГУПТД, 198095,

\_\_\_\_\_\_\_\_\_\_\_\_\_\_\_\_\_\_\_\_\_\_\_\_\_\_\_\_\_\_\_\_\_\_\_\_\_\_\_\_\_\_\_\_\_\_\_\_\_\_\_\_\_\_\_\_\_\_\_\_\_\_

Санкт-Петербург, ул. Ивана Черных, 4.